# Shop API

1 [General information](#page-0-0) 1.1 [Endpoint](#page-0-1) 1.2 [Parameters](#page-0-2) 1.3 [Order statuses](#page-0-3) 1.4 [Error Codes](#page-1-0) 1.5 [Authorization failed](#page-1-1) 2 [Requests](#page-1-2) 2.1 [Delivery arrival estimation](#page-1-3) 2.1.1 [Request](#page-1-4) 2.1.2 [Response](#page-2-0) 2.1.2.1 [Warehouses with open times defined](#page-2-1) 2.1.2.2 [Warehouses without any upcoming opened times](#page-2-2) 2.1.2.3 [Authentication failed](#page-2-3) 2.2 [Validate before placing a new order](#page-2-4) 2.2.1 [Request](#page-2-5) 2.2.2 [Response](#page-2-6) 2.2.2.1 [Order successfully validated](#page-3-0) 2.2.2.2 [Order validation failed](#page-3-1) 2.2.2.3 [Authentication failed](#page-3-2) 2.3 [Place a new order](#page-3-3) 2.3.1 [Request](#page-3-4) 2.3.2 [Response](#page-4-0) 2.3.2.1 [Order successfully accepted](#page-4-1) 2.3.2.2 [Order validation failed](#page-4-2) 2.3.2.3 [Authentication failed](#page-4-3) 2.4 [Get Delivery Order Status](#page-5-0) 2.4.1 [Request](#page-5-1) 2.4.2 [Response](#page-5-2) 2.4.2.1 [Successful Request](#page-5-3) 2.4.2.2 [Order validation failed](#page-5-4) 2.4.2.3 [Authentication failed](#page-6-0) 3 [Callbacks](#page-6-1) 3.1 [Setting Access Key CallBack Url](#page-6-2) 3.1.1 [Request that PostPal sends](#page-6-3) 3.1.2 [Clinet's Response](#page-6-4) 3.1.2.1 [Successful update](#page-6-5) 3.1.2.2 [Update failed](#page-7-0) 

# <span id="page-0-0"></span>General information

Shops API provides the means for online stores to connect with the PostPal delivery system.

# <span id="page-0-1"></span>**Endpoint**

API URL: <http://test.postpal.ee/api/shop/v1>

**NOTE**: Live API is using HTTPS protocol.

# <span id="page-0-2"></span>**Parameters**

<span id="page-0-3"></span>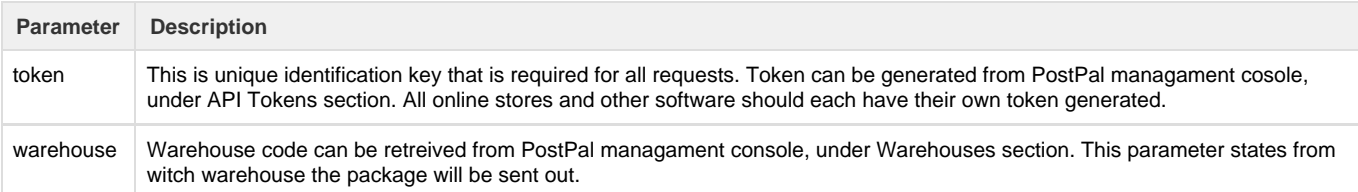

# **Order statuses**

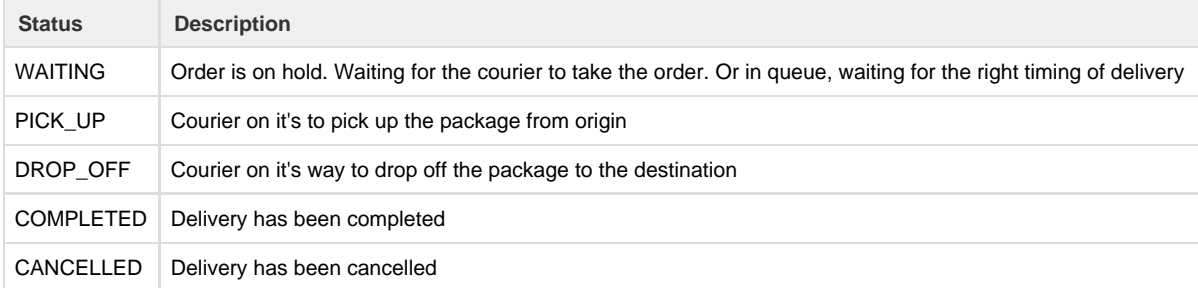

# <span id="page-1-0"></span>**Error Codes**

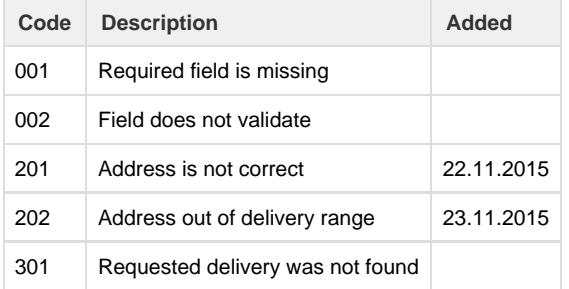

# <span id="page-1-1"></span>**Authorization failed**

If token authorization failed, request will provide following response:

HTTP Code: 401 Unauthorized

```
TEXT
Unauthorized.
```
# <span id="page-1-2"></span>Requests

Requests are initiated by the online shop side.

# <span id="page-1-3"></span>**Delivery arrival estimation**

This request will provide information about the estimated delivery arrival to the destination. This estimation should be displayed to the enduser before the order is placed.

## <span id="page-1-4"></span>**Request**

URL: /estimation

Type**:** POST

Parameters:

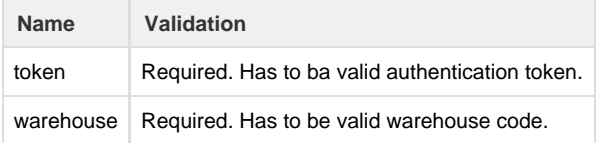

## <span id="page-2-0"></span>**Response**

Response will contain HTTP code and content in JSON format.

#### <span id="page-2-1"></span>**Warehouses with open times defined**

#### HTTP Code: 200 OK

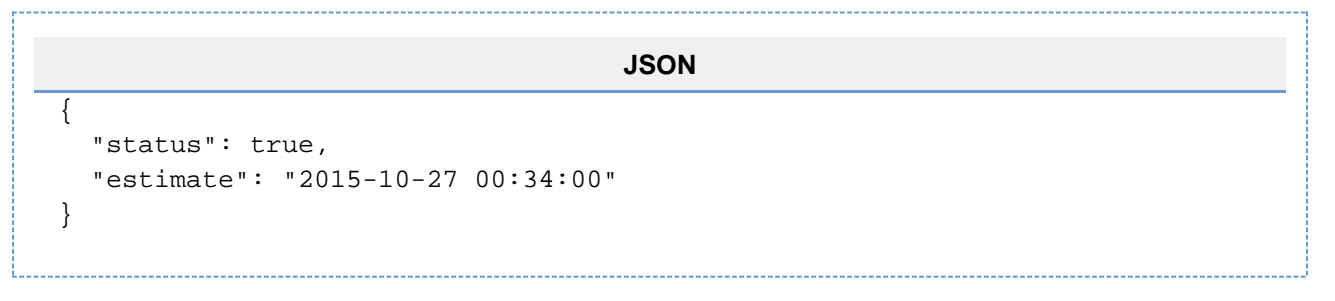

### <span id="page-2-2"></span>**Warehouses without any upcoming opened times**

#### HTTP Code: 200 OK

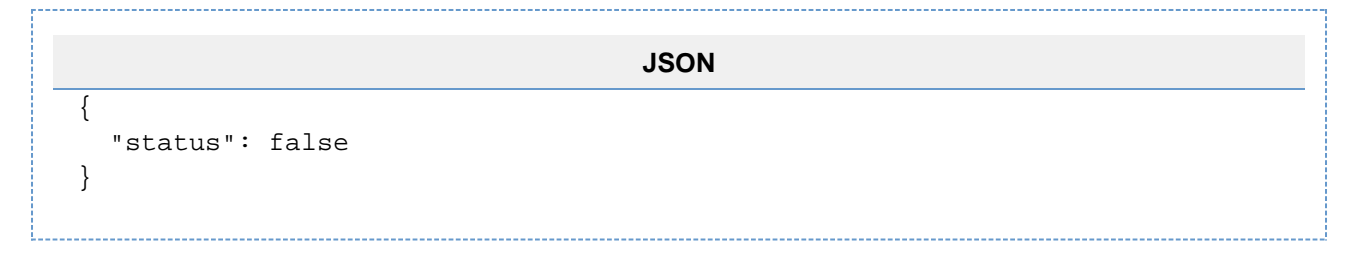

## <span id="page-2-3"></span>**Authentication failed**

HTTP Code: 401 Unauthorized --------------------------------

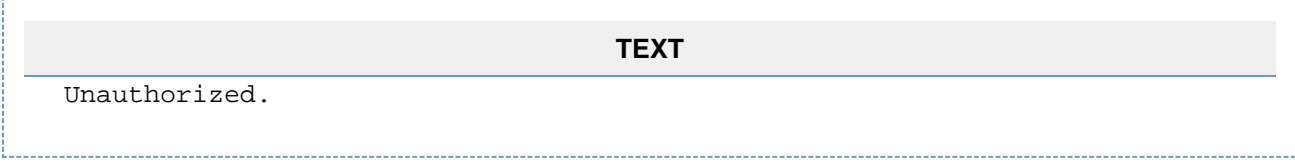

# <span id="page-2-4"></span>**Validate before placing a new order**

This request is for validating order details, before placing a new delivery order to PostPal.

## <span id="page-2-5"></span>**Request**

URL: /orders/new/warehouse/validate

Type**:** POST

Parameters:

<span id="page-2-6"></span>All accepted parameters and their properties are same as request "Place a new order".

## **Response**

Response will contain HTTP code and content in JSON format.

## <span id="page-3-0"></span>**Order successfully validated**

### HTTP Code: 200 OK

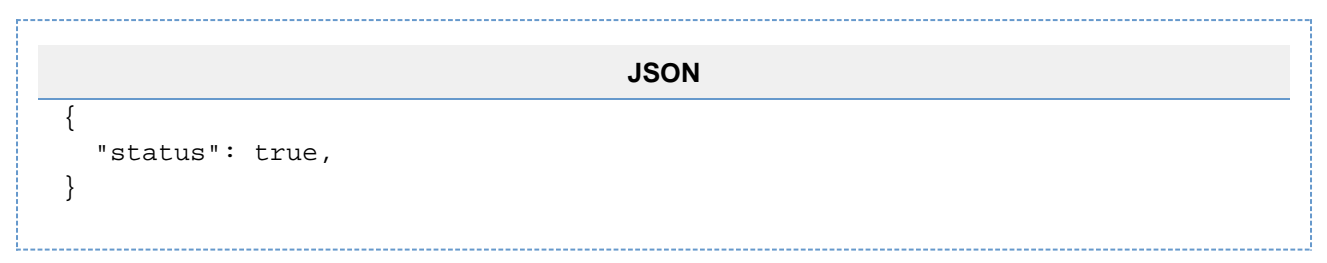

## <span id="page-3-1"></span>**Order validation failed**

All results are same as in request "Place a new order".

## <span id="page-3-2"></span>**Authentication failed**

#### HTTP Code: 401 Unauthorized

**TEXT** Unauthorized.

## <span id="page-3-3"></span>**Place a new order**

This request is for placing a new delivery order to PostPal.

## <span id="page-3-4"></span>**Request**

URL: /orders/new/warehouse

## Type**:** POST

#### Parameters:

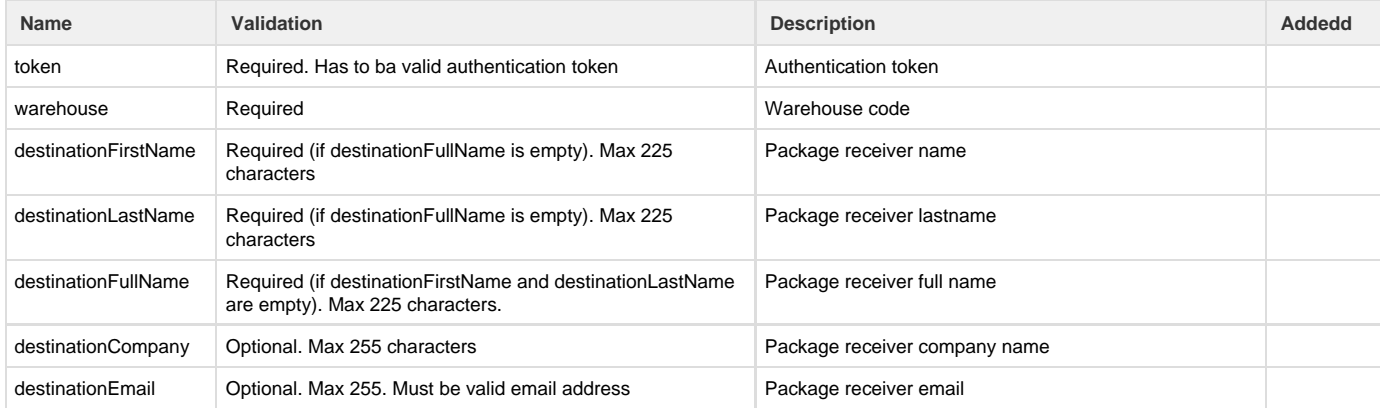

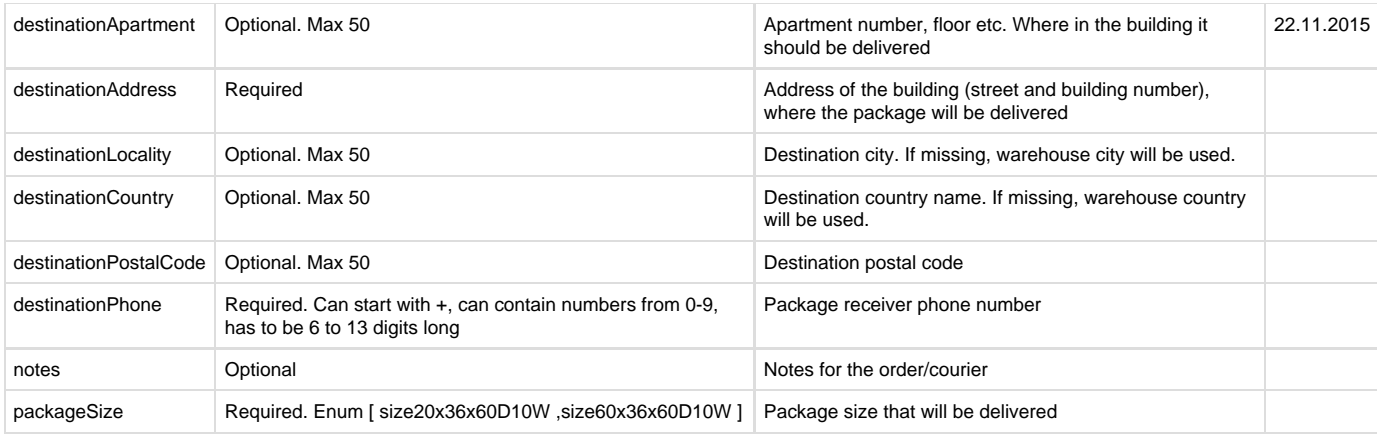

## <span id="page-4-0"></span>**Response**

Response will contain HTTP code and content in JSON format.

## <span id="page-4-1"></span>**Order successfully accepted**

#### HTTP Code: 200 OK

```
JSON
{
  "status": true,
  "trackingCode": "994887674",
   "trackingURL": "http://test.postpal.ee/track/994887674",
  "packageLabelPDF":
"http://test.postpal.ee/label/pdf/eae336ce1fec0d54d2ff2ac702da31e0"
}
```
## <span id="page-4-2"></span>**Order validation failed**

#### HTTP Code: 422 Unprocessable Entity

```
JSON
{
   "status": false,
   "errors": {
     "destinationLastName": {
       "Code": 001,
       "Text": "destinationLastName Missing"
     },
     "destinationAddress": {
       "Code": 001,
       "Text": "destinationAddress Missing"
     }
  }
}
```
## **Authentication failed**

#### HTTP Code: 401 Unauthorized

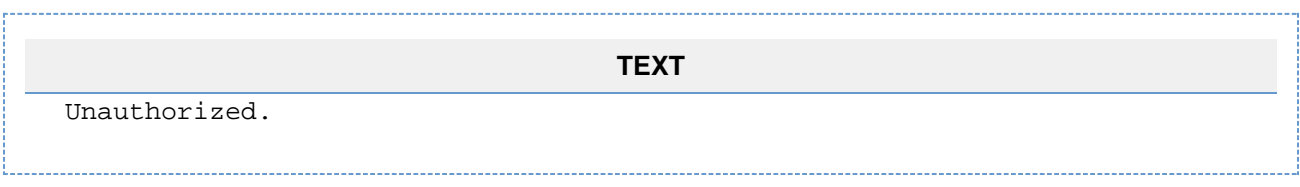

# <span id="page-5-0"></span>**Get Delivery Order Status**

## <span id="page-5-1"></span>**Request**

URL: /orders/status

Type**:** POST

Parameters:

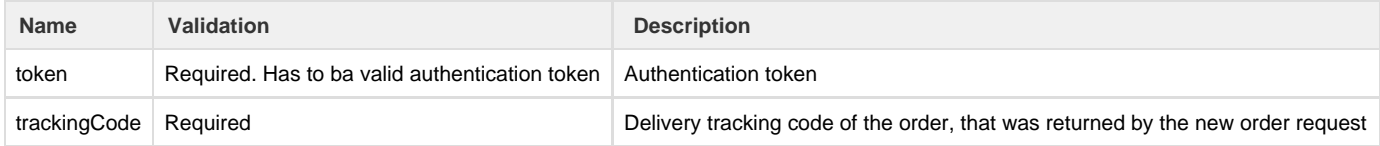

## <span id="page-5-2"></span>**Response**

Response will contain HTTP code and content in JSON format.

## <span id="page-5-3"></span>**Successful Request**

#### HTTP Code: 200 OK

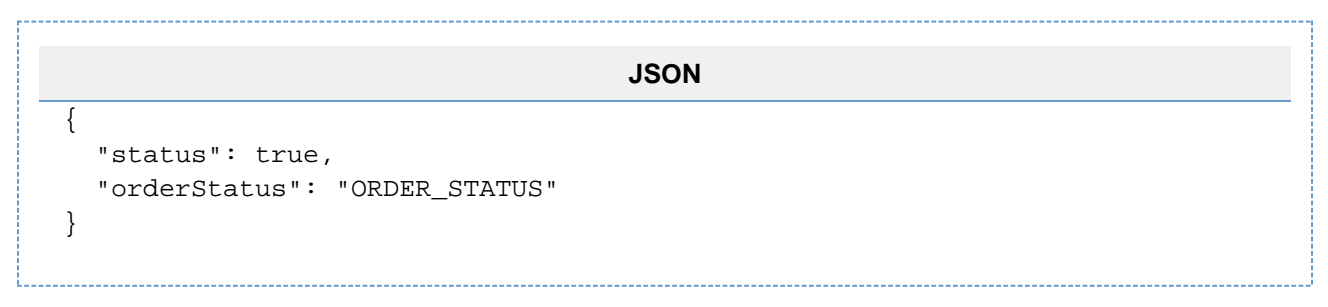

## <span id="page-5-4"></span>**Order validation failed**

HTTP Code: 422 Unprocessable Entity

```
JSON
```

```
{
   "status": false,
   "errors": {
     "trackingCode": {
       "code": 301,
       "Text": "Delivery not found"
     }
   }
}
```
## <span id="page-6-0"></span>**Authentication failed**

#### HTTP Code: 401 Unauthorized

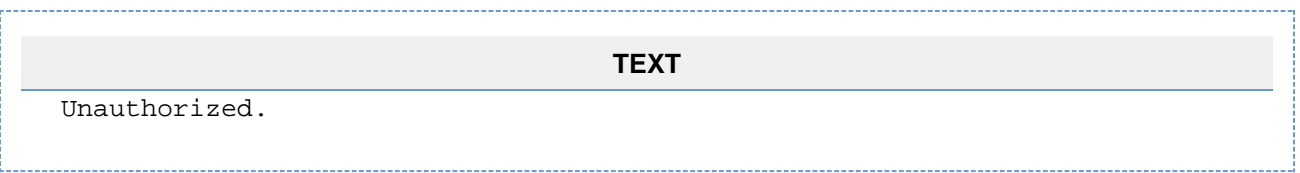

# <span id="page-6-1"></span>**Callbacks**

Callbacks are initiated by PostPal, and sent to client's specified URL. Callback URL will be set from the PostPal managament console, under API managament section. One API key can have one callback URL.

# <span id="page-6-2"></span>**Setting Access Key CallBack Url**

## <span id="page-6-3"></span>**Request that PostPal sends**

Type : POST

Parameters

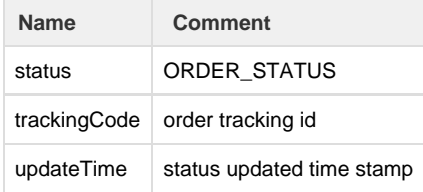

## <span id="page-6-4"></span>**Clinet's Response**

#### <span id="page-6-5"></span>**Successful update**

Client should response following, if the update was saved successfuly.

HTTP Code: 200 OK

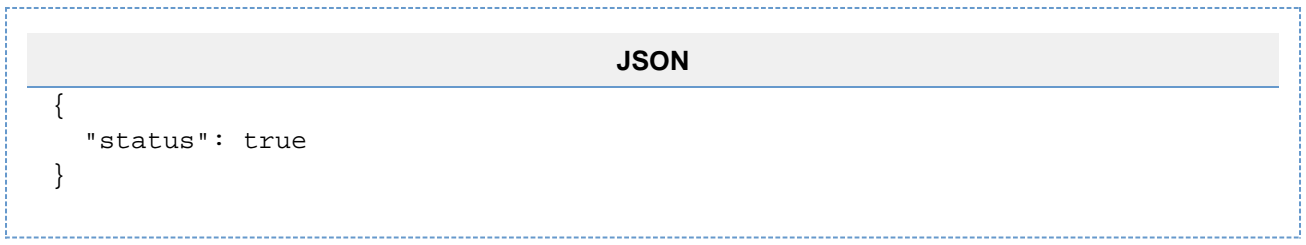

# <span id="page-7-0"></span>**Update failed**

Client should response following, if there was some problem in receiving the request. For example something was missing etc.

## HTTP Code: 200 OK

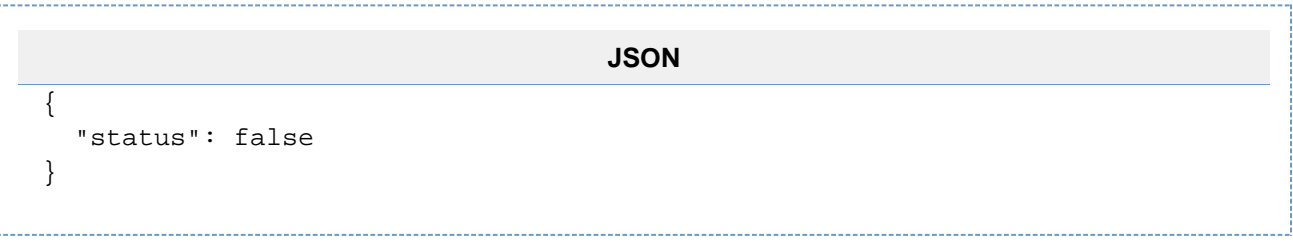